# **Account Limits Over Quota**

- Problem
  - GUI mode
  - o CLI mode
- Solution
- Related articles

### **Problem**

Account limit errors are produced when some limit in the Kiuwan account quota is reached.

#### **GUI** mode

If you are using Kiuwan Local Analyzer, a dialog box will appear indicating the quota exceeded:

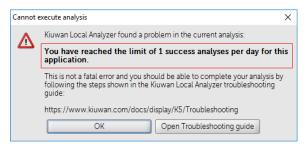

Click Analyzer log to open a window where the log file temp/agentGUI.log is displayed.

You will find the message indicating the error.

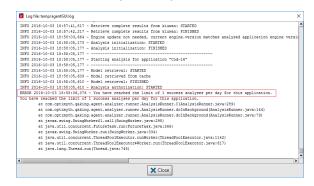

# **CLI** mode

If you are using Kiuwan Local Analyzer in CLI mode, this error is reported to the standard output.

```
Kiusen Local Analyzer found a problem in the current analyzis:

Who have reached the list of a Locaces analyzes per day for this application.

This is not a fatal error and you should be able to complete your analysis by following the steps shown in the Kiuwan Local Analyzinger troholeshooting gaider

Light Troholeshoot.com/Gocs/display/KS/Troubleshooting

Mait code a 28
```

An error code will be returned to the calling process.

# Solution

Please contact the technical support team to learn more about the quota limit of your current subscription.

### Related articles

- SSO Form-based authentication fails
- SSO HTTP authentication fails
- SSO WIA is not working
- SSO Cannot authenticate with credentials
- Basic Authentication Error when Exporting Action Plan to Atlassian JIRA